**Download Adobe Photoshop 7.0 Crack**

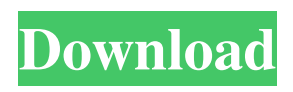

# **Photoshop 7 For Windows 7 Free Download Crack Product Key [Updated]**

Note I explain how to draw your own textures, line art, and icons in Chapter 7. \* \*\*Dockable tool bars:\*\* The main tool bar is very large, so it may be difficult to see all the icons. A \_tool bar contains the frequently used tools in the program. To make the tool bar smaller, you can drag it up or down, and to expand it, drag the edges to the side. When you're working on an image, the tool bars appear at the top of the window. You can customize them with a variety of options. You can always access the window tool bar by clicking the Window tool on the right side of the application window (Figure 2-6). (The Window tool bar doesn't contain all the tools that are accessible on the regular tool bar; some are only available in the Window tool bar.) Figure 2-6. You can save yourself a lot of time by having the tools you use most often at the ready, in the tool bars along the top of the Photoshop window. In this example, most of the tools are on the left, while the three lines of text at the bottom of the window are part of the Window tool bar. The Window tool bar is only available in the Photoshop window, and not on any of

## **Photoshop 7 For Windows 7 Free Download Crack+ Keygen For (LifeTime) Free Download**

Shop Photoshop Elements for the best price on Amazon. Learn how to edit images in Photoshop Elements. Helpful Tips For Photoshop Elements You don't have to be an expert user of Photoshop to edit images on this version. In fact, no prior knowledge of Photoshop is required. Some of the best and most popular features in Photoshop or other photo editing software allow you to improve an image, such as rotate, crop, change colors, filter, or adjust the exposure. These steps will help you edit photos in Photoshop Elements effectively: Open an image in Photoshop Elements and click File > Import to bring the picture into the editing program. Uncheck the check box to "Apply as New" to preserve the original image. Place a new layer on top of the image and it will act as a template to which you can add features using the many tools. Let's look at the following step-by-step examples to edit photos in Photoshop Elements. Step 1: Open a Photo in Photoshop Elements The process of editing images in Photoshop Elements varies depending on whether or not you want to edit the original image or add a new layer, which gives you the ability to select a feature and then rework it. For the purposes of this article, we will focus on editing the original. Open a new document in Photoshop Elements with File > New and click OK. Step 2: Activate the Layers Panel The Layers Panel, shown in Figure 1, contains the tools that allow you to edit the image. The Layers Panel can be accessed by clicking on the icon that looks like the eye symbol shown in Figure 2 or by using the tools on the top bar. Double-click the "Lock" icon with the eye symbol to move to the Layers Panel, which is shown in Figure 3. This icon will allow you to activate or deactivate the selection tool, to adjust the size of the selection area, and to give the Layers Panel a fixed, floating, or layer mask. You can click and drag the selection tool to help you create a selection. You can also rightclick (control click) on the image area and choose Select > Modify > Expand. Note: You may also be able to double-click on the eyeball icon to make the Layers Panel appear. If the Layers Panel is hiding behind the preview image, click 05a79cecff

# **Photoshop 7 For Windows 7 Free Download Crack+ With Product Key [32|64bit] [April-2022]**

The healing brush is a brush that can be used to smooth out blemishes and spots in an image. The spot healing brush is very similar to the healing brush, but has a focus point that it uses to search for areas in the image that are similar to what the spot brush has already cleaned up. Compositing allows you to combine two or more images into a new one. The content-aware fill tool automatically fills in holes, cracks, and objects. The liquify filter lets you change the shape of an object and then simply use your mouse to reshape or reposition the object. The Paint Bucket is a tool that is used to paint or fill in a specific area or object in an image. The pen tool is a brush that allows you to draw lines, boxes, circles, and freeform curves within your image. You can create a selection based on the path of the line. The rotation tool allows you to rotate an object in the image. The Select tool is used for selecting a specific area of an image. The Shadows/Highlights tool lets you control the strength of the highlights or shadows in your image. The Smudge tool is used to blur or soften an edge of an object. The Spot Healing Brush is a tool that is similar to the healing brush, but with a focus point that searches for similar areas in the image. The Tracing tool is used to trace an object in another image. The eyedropper is used to sample and then set the color of a specific pixel on an object. The Vector Mask tool creates masks out of vector drawings. The Curves tool lets you create and adjust a curve that changes the brightness or contrast of an image. The Gradient tool is a brush that lets you create a transition between colors. The Adjustment brush is a brush that can be used to adjust the contrast, brightness, saturation or hue of an image. The Brush panel lets you create or edit brush presets.--- abstract: 'In the recent work a new theoretical framework, based on the use of a generalized momenta operator, is introduced and applied to the [\*semi-simple\*]{} linear BCS model describing a one-component Fermi system, both within the Bogoliubov-Valatin meanfield approximation and beyond, where the mean-field is treated as a statistical probability in the usual way. This approach encompasses, as particular cases, the standard scheme of

#### **What's New In Photoshop 7 For Windows 7 Free Download?**

. In 2014 I saw the multiplex expansion on Holdsworth Way and was pleasantly surprised to see the old show have been preserved, and that such a great thing should be reopened as soon as possible, and even have a stage installed - all of which helps make this a very special place and an attraction. But you'd still expect this to be a high-quality venue, rather than just a hangar. This is what it is, but it needs a few more bells and whistles. The backstage area is a bit of a dark mess, with a dressing room hardly bigger than a walk-in closet. The enormous stage is dark and cold, with a couple of rickety tables off to the side. The set pieces were rather stark in appearance, maybe not quite up to the standard set at the Royal Albert Hall. There were also a couple of small problems. One of the audience members ended up in the audience seating area which meant that for the entirety of the performance, I was at a bit of an height and had to constantly keep my feet on something. The bar area was also rather low, which was a bit strange after the looming table heights of the main hall, so the audience were all rather hunched over. In terms of sound, the PA is too quiet, almost to the point of being inaudible. This would be hard to fix, as this is a PA full of punters. The biggest problem, however, is the lack of volume. The stage volume should be at a level where it would be audible even if there were about a hundred people in the room with the speakers at the standard setting, so something is clearly wrong. This can't be fixed with the cheap pop-up poles that install the speakers, which is a shame because I think the poles look great. As you can see, the main problem is the lack of volume. And despite the problems, the audience was great. Unlike the poor audience at the Royal Albert Hall, this audience was very, very pleased to have seen something from a pre-era of their childhood that had been holding on to some of its magic - it was a real whooping show. The Mighty Boosh had

taken up residence in the place that for me was the most magical place I could have imagined, and it was the place where the old live-action TV show and the film came to life and everything was made possible. I walked out of the place feeling

# **System Requirements For Photoshop 7 For Windows 7 Free Download:**

Windows 7, Vista, XP, 2000, NT, 98 OS: Microsoft Windows Vista, Windows 7, Windows 8 Processor: Pentium 4 3.0 GHz or equivalent Memory: 1 GB RAM Graphics: \* DirectX 9 \* Pixel Shader 3.0 \* Shader Model 3.0 \* VMR7 Input: Keyboard Mouse Hard Disk: 3.5 GB available space (disk space is required to install the game) Sound

<http://applebe.ru/?p=50187>

<https://seo-focus.com/lucisart-photoshop-free/>

<http://liveitstokedapparel.com/16538-2/>

<https://cscases.com/create-passport-size-photo-in-photoshop-photoshop-action-wizard/> <https://oag.uz/en/download-free-asl-styles-for-photoshop-by-djnick2k-on/>

<https://lerndialog.lern.cloud/blog/index.php?entryid=2133>

http://www.studiofratini.com/photoshop-cs4?

<https://win-win-plan.com/wp-content/uploads/2022/07/earnfrow.pdf>

<https://qeezi.com/advert/google-chrome-download-adobe-photoshop-cc-2019-for-windows-x64/> [https://justproms.com/upload/files/2022/07/ORwK8RatyPw1amFRqb6r\\_01\\_873a72aeda703cc](https://justproms.com/upload/files/2022/07/ORwK8RatyPw1amFRqb6r_01_873a72aeda703cc0f35a907c01a00384_file.pdf) [0f35a907c01a00384\\_file.pdf](https://justproms.com/upload/files/2022/07/ORwK8RatyPw1amFRqb6r_01_873a72aeda703cc0f35a907c01a00384_file.pdf)

<http://nailsmerle.com/?p=17658>

<http://bookmanufacturers.org/can-you-legally-get-photoshop>

<https://richard-wagner-werkstatt.com/2022/07/01/free-download-photoshop-sketching-brushes/> <http://fengshuiforlife.eu/wp-content/uploads/2022/07/raynsahv.pdf>

<https://silkfromvietnam.com/adobe-photoshop-elements-download-for-mac-os/>

[https://manupehq.com/wp-content/uploads/2022/07/photoshop\\_cs5\\_free\\_download\\_full\\_versio](https://manupehq.com/wp-content/uploads/2022/07/photoshop_cs5_free_download_full_version_with_crack_for_wind.pdf) [n\\_with\\_crack\\_for\\_wind.pdf](https://manupehq.com/wp-content/uploads/2022/07/photoshop_cs5_free_download_full_version_with_crack_for_wind.pdf)

[https://www.cooks.am/wp-content/uploads/2022/07/photoshop\\_cs3\\_kaise\\_download\\_kare.pdf](https://www.cooks.am/wp-content/uploads/2022/07/photoshop_cs3_kaise_download_kare.pdf) <https://ibipti.com/blood-splatter-free-psd-brushes/>

<https://educa.neurolabbo.com/blog/index.php?entryid=4428>

<https://sober-loba.com/adobe-photoshop-7-download/>